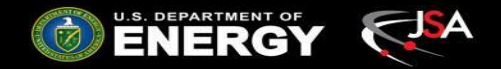

# Strategy and Implementation of the ePIC Simulation Campaigns

## **Thomas Britton Sakib Rahmans**

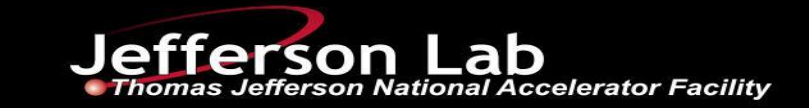

1 07/27/23

## ePIC Detector Consolidation and Optimization Process

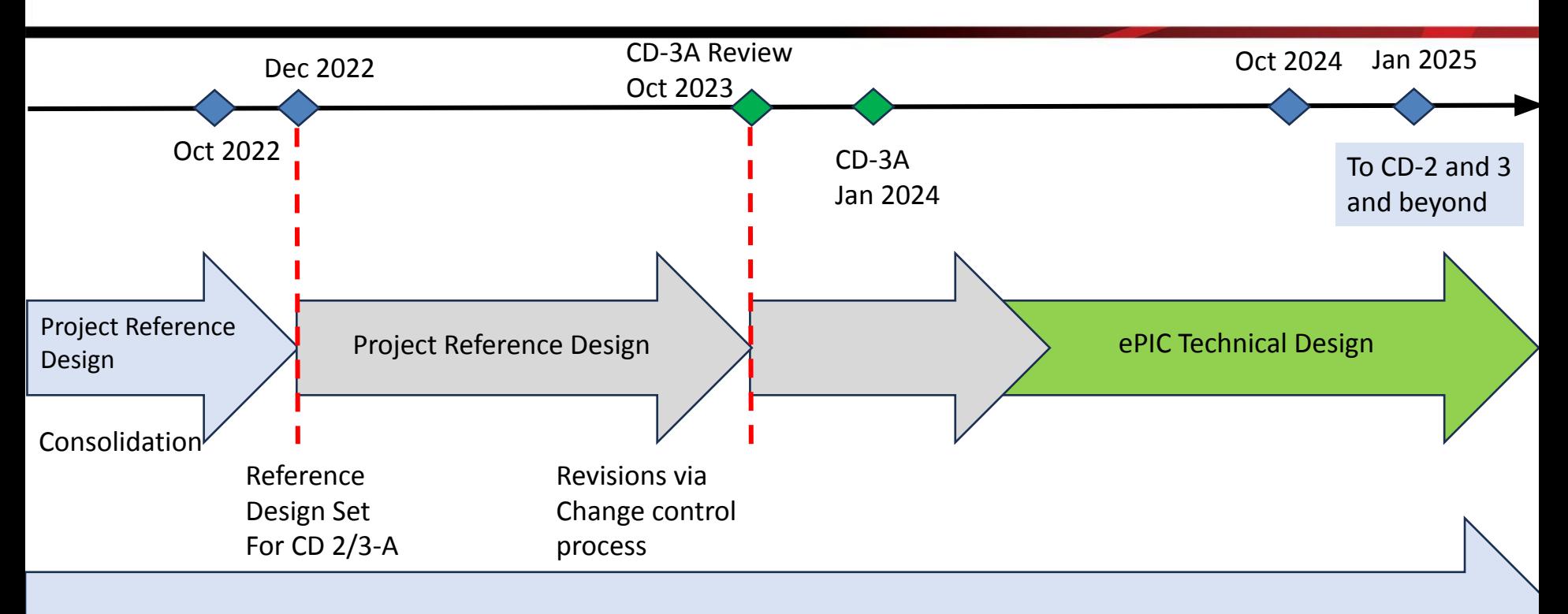

### **Simulation Campaigns for ePIC design**

Adapted from ePIC Collaboration Meeting (Jan 2023) Talk by S. Dalla Torre

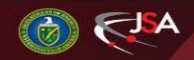

**Jefferson Lab** 

- A simulation workflow, in particular, is used in all steps of an experiment
	- From design to analysis
	- From software development to validation
- A successful strategy for managing simulation should:
	- Account for different priorities
	- Be scalable
	- Be accessible
	- Avoid contention

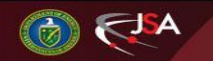

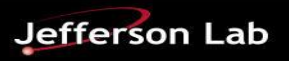

## Overall Strategy: Planes, Trains, and Automobiles

- Major central campaigns (**Trains**)
	- Run without user intervention
	- Runs on time
		- Within our control
	- Pre Established "flavors"
- Special interest runs (**Charters**)
	- WG level requests
	- Needed for design/development
- Bespoke (**Taxis**)
	- Individual user needs (think specific analyses)

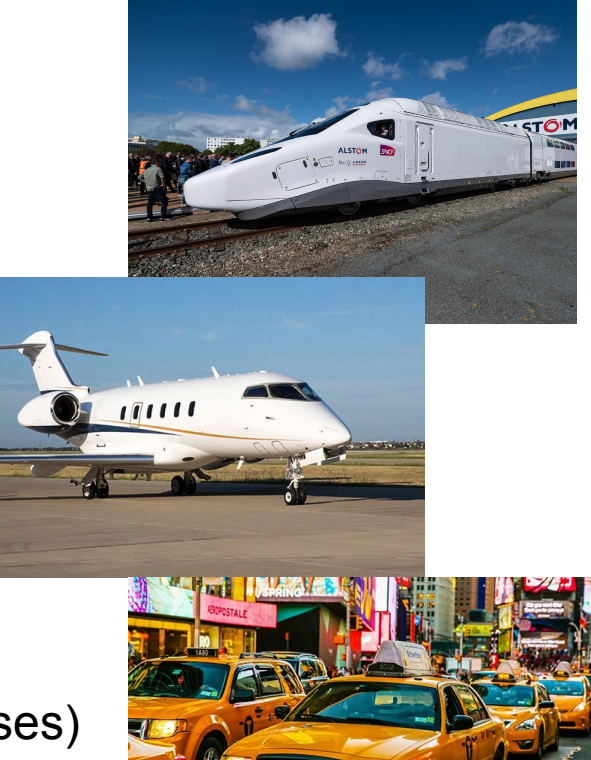

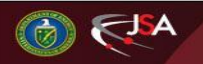

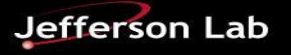

## Central campaigns (Trains)

- 2-3 tagged production campaigns per month
- 1 default detector config but multiple test configs is possible based on demand
- Benchmarked core year estimates for different campaigns for default config:
	- $\circ$  MM.YY.0  $\sim$  20 corevears
	- $\circ$  MM.YY.1  $\sim$  30 corevears
	- $\circ$  MM.YY.2  $\sim$  100 corevears
- Each job requests  $\sim$ 3 GB memory and 2 hours on remote node, Output may occupy ~2GB diskspace.

## Monthly Campaigns Strategy

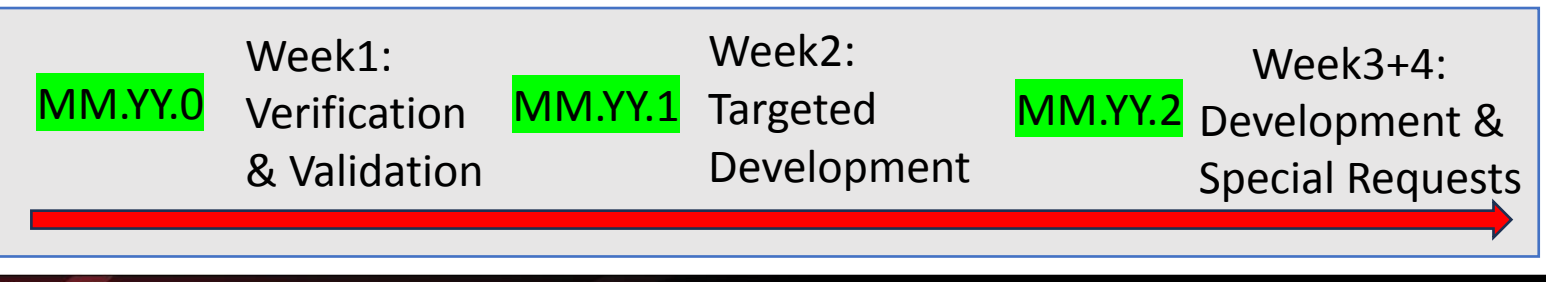

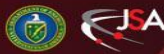

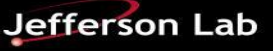

### **Current Setup**

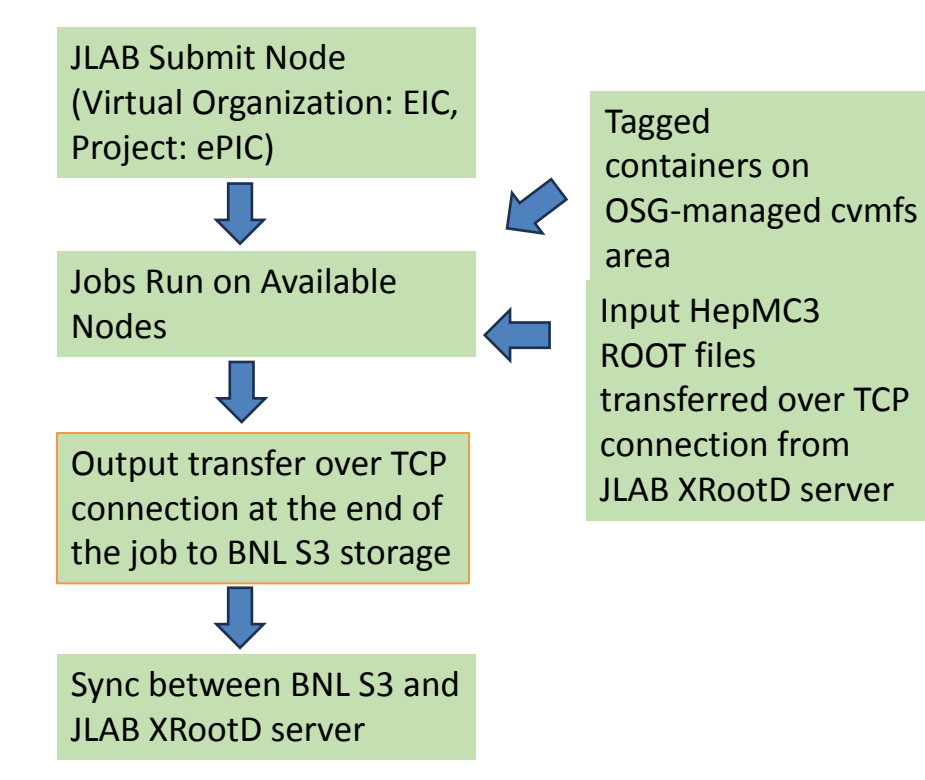

#### **Goals for the future**

- 1) **Integrate additional submit nodes and allocated resources into workflow**. Near term prospects: BNL, Alliance Canada, etc. More probable foreign contributions post-RRB (Resource Review Board) meeting in December 2023.
- 2) **RUCIO for data management**. Proof of principle in next month or two. Pieces in place. Need to ensure mutual connectivity and integration.
- 3) **Write to JLAB XRootD directly during jobs** (load balancing, not prone to bulk transfer failures at the end of completed jobs, etc.)
- 4) Develop tools for better (**automated**) monitoring of workflow performance

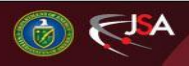

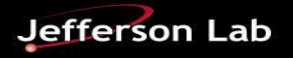

## Distributed Computing Model

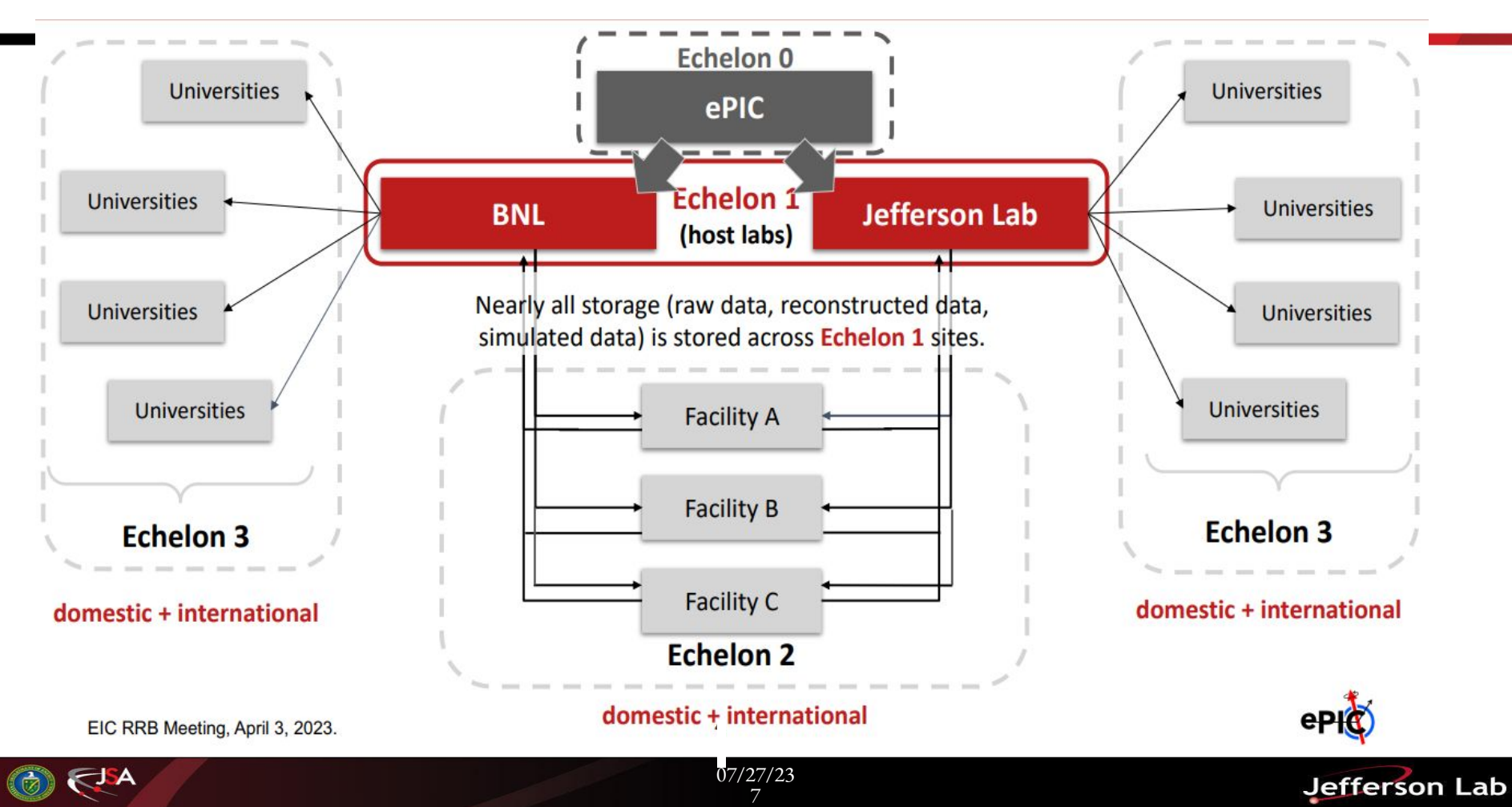

## $~\times$  By VO

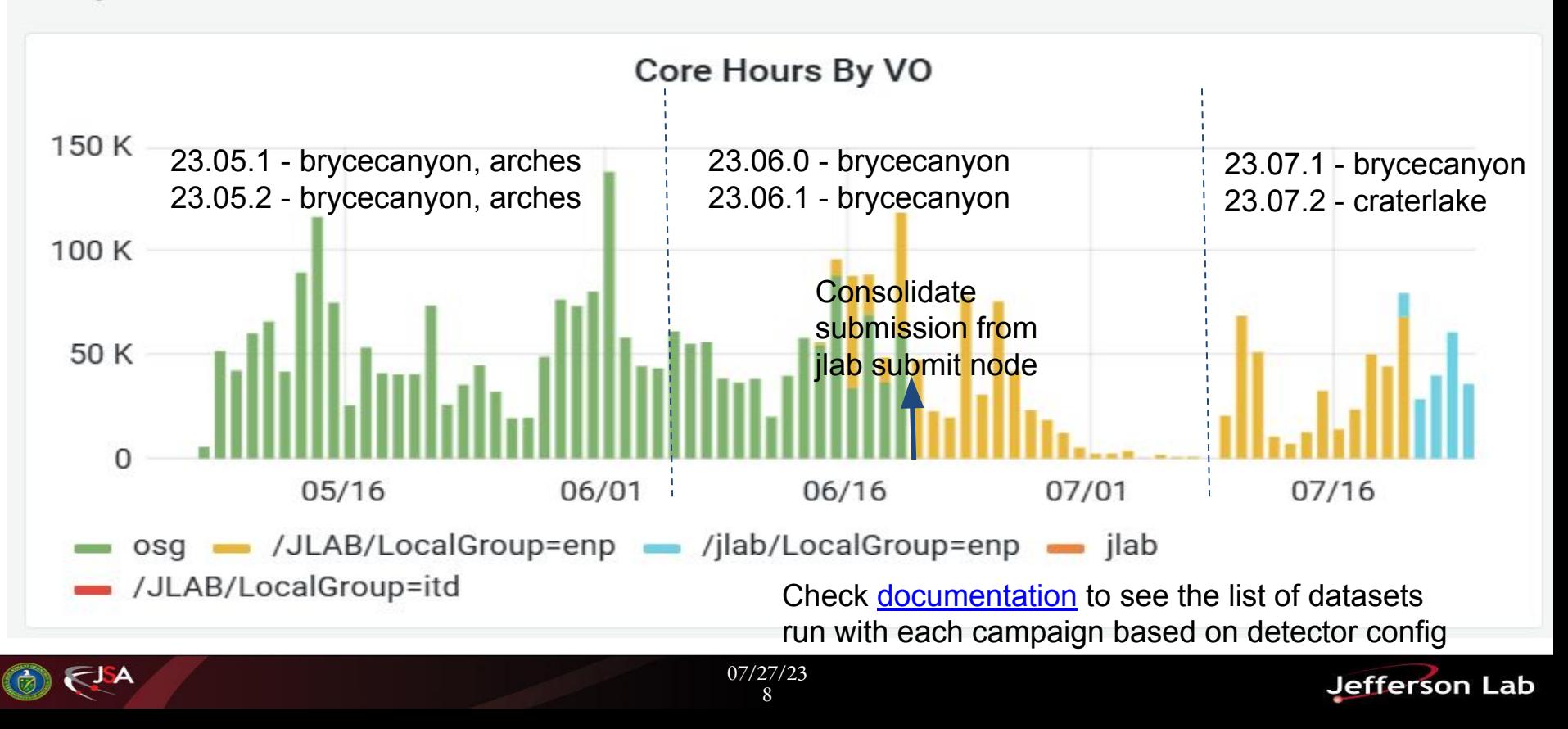

- Working Group level needs for specific studies
	- Run along side trains
- Requests for charters should be made to the coordinators:
	- Wouter Deconinck
	- Markus Diefenthaler
- MUST be given to the Production WG as hepmc3 root files
- Questions about generating events?
	- Kolja Kauder

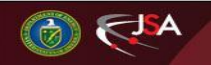

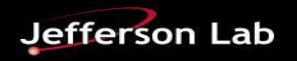

## Taxis

- Bespoke simulations for individuals or small groups
	- Think efficiencies for a cross-section analysis
- Currently **individuals run their own taxis**
	- As ePIC evolves over the next decade we expect demand for taxis to grow
- In the future we hope to offer a centralized way to submit/request taxis
	- This will keep production optimized
	- One of the rare cases where you want a single point of failure
		- Not some collaborators fixed a bug and other collaborators are using different code which still contains it

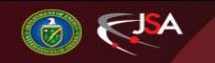

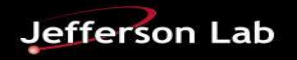

## Data Mirroring

- Data is currently additively sync'd between both Echelon1 locations
	- $\circ$  BNL (S3)
	- $\circ$  JLAB (XrootD)  $\leftarrow$  preferred

- 1) Install minio client
- 2) ~/bin/mc config host add S3 https://eics3.sdcc.bnl.gov:9000 with your read credentials
- 3) mc ls S3/eictest/EPIC
- 4) Or mc cp S3/eictest/EPIC/…..

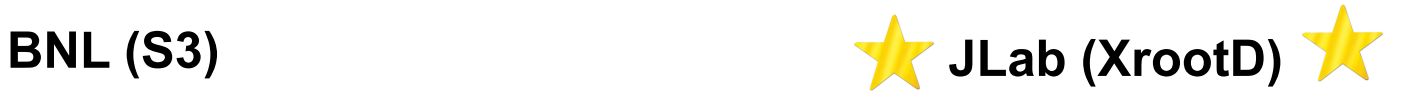

- 1) Install XrootD client or load into eic-shell
- 2) xrdfs root://dtc-eic.jlab.org to look around
- 3) xrdcp root://dtn-eic.jlab.org//wor k/eic2/EPIC/…/[file] ./

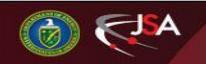

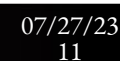

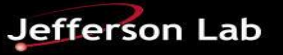

## Workflow Developments & Plans

- Working on instrumenting workflows to enable better quantitative monitoring of jobs
- Writing back to jlab via XrootD as a safety mechanism against BNL S3 connectivity issues (and JLab xrd)
	- OSG suggests an OSDF
- Make data access from all collaborators regardless of geographical location easier
	- Ruccio for data management/cataloging
- Make use of international compute resources
	- Targeting Compute Canada through the OSG to start
- Make the submission and managing of projects easier, more automated

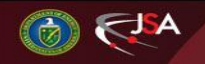

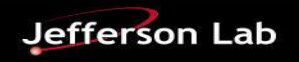

- The production working group was left in a good spot to carry the baton of production.
- Ongoing production trains/charters primarily done from JLab submit node
	- July Trains can be found either by S3 or XrootD:
		- In directories labeled **23.07.1**, and **23.07.2** 
			- **●** E.g. root://dtn-eic.jlab.org//work/eic2/EPIC/RECO/23.07.1/
- Main efforts to develop a robust workflow that follows the overall production strategy
	- Multiple submit hosts
	- Mainly automated with good monitoring for quick diagnosis of problems

**Jefferson Lab** 

○ Redundancies for robustness

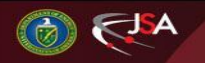